## SAP ABAP table /SAPPSSRM/A\_GM\_ITEM\_FIELDS\_PO {Guaranteed Minimum Web Dynpro Display fields}

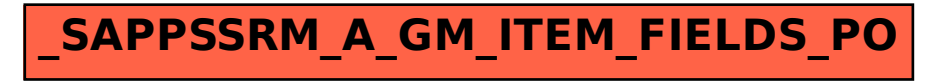